# GSA Platform Identifier Crack [32|64bit] (Final 2022)

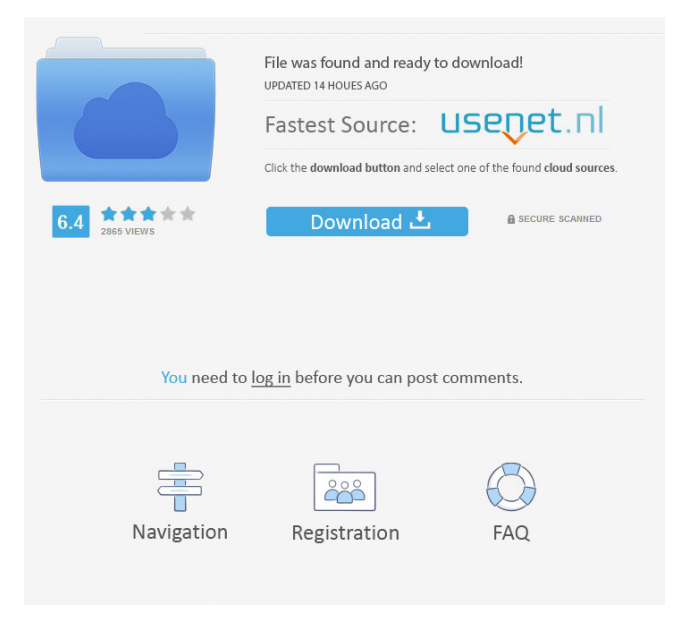

#### **GSA Platform Identifier Crack+ With Serial Key**

1.GSA Platform Identifier Cracked 2022 Latest Version is an all-in-one software solution developed to provide you with the ability of automatically processing and sorting countless URL addresses, determining their platform with minimal effort on your part. 2.Neatly-structured and accessible interface 3.In terms of appearance, the application is quite intuitive and user-friendly, making it possible even for computer novices to get the hang of it without wasting too much time. 4.The main window of GSA Platform Identifier displays currently ongoing projects and their results in a pie chart, while from the ribbon buttons, you can 'Start', 'Pause' or 'Stop' it from running, as well as 'Edit' it or resort to using 'Custom Engines'. 5.Effortlessly determine URL platforms for your backlinking needs 6.To get things started, you will need to create a new project, using the dedicated window.

You are required to give it a name, then select its type, either 'Process Files' or 'Monitor Folders', depending on your requirements. 7.Subsequently, the source items need to be defined, by adding them from your computer. Optionally, you can 'Use Engine Filter' or you can 'Filter By Keywords', the last of which you can customize yourself; bear in mind that this option may slow down the process. 8.Moreover, you need to adjust the 'Save Results To' preferences, 'Per Engine' or 'Single File'. You can also create a file for the unrecognized URLs and select a name format. 9.When the initial configuration is done, you can get

started and allow GSA Platform Identifier to run its course, determining the type of platforms corresponding to each input URL, then grouping them accordingly. The results can be imported into a backlink builder, such as GSA Search Engine Ranker, in order to automatically create such links. 10.A handy tool for URL analysis and sorting purposes 11.Pros: 1.GSA Platform Identifier is an all-in-one software solution developed to provide you with the ability of automatically processing and sorting countless URL addresses, determining their platform with minimal effort on your part. 2.Neatly-structured and accessible interface 3.In terms of appearance, the application is quite intuitive and

### **GSA Platform Identifier Crack Download [32|64bit]**

1. Format the URL for Key Macro to decode. 2. Key Macro will extract URL information. 3. Optionally, you can format the URL. 4. "X" stands for any characters. 5. You can use wildcard to extract URL information from "N" length. 6. "X" stands for any characters. 7. You can use wildcard to extract URL information from "N" length. 8. You can use wildcard to extract URL information from "N" length. 9. You can use wildcard to extract URL information from "N" length. 10. "X" stands for any characters. 11. "X" stands for any characters. 12. "X" stands for any characters. 13. "X" stands for any characters. 14. "X" stands for any characters. 15. "X" stands for any characters. 16. "X" stands for any characters. 17. "X" stands for any characters. 18. "X" stands for any characters. 19. "X" stands for any characters. 20. "X" stands for any characters. 21. "X" stands for any characters. 22. "X" stands for any characters. 23. "X" stands for any characters. 24. "X" stands for any characters. 25. "X" stands for any characters. 26. "X" stands for any characters. 27. "X" stands for any characters. 28. "X" stands for any characters. 29. "X" stands for any characters. 30. "X" stands for any characters. 31. "X" stands for any characters. 32. "X" stands for any characters. 33. "X" stands for any characters. 34. "X" stands for any characters. 35. "X" stands for any characters. 36. "X" stands for any characters. 37. "X" stands for any characters. 38. "X" stands for any characters. 39. "X" stands for any characters. 40. "X" stands for any characters. 41. "X" stands for any characters. 42. "X" stands for any characters. 43. "X" stands for any characters. 44. "X" stands for any characters. 77a5ca646e

## **GSA Platform Identifier 2022 [New]**

GSA Platform Identifier - by GSA SEO Tools ( is a practical and efficient tool that is aimed to assist you in quickly determining URL platforms, and organize the input addresses into their respective types, so you can create backlinks more easily. GSA Platform Identifier was developed by GSA SEO Tools. How to Install GSA Platform Identifier: Unzip downloaded file. Open GSA Platform Identifier folder. Double click "GSAPlatformIdentifier.exe" file to run it. GSA Platform Identifier is now installed. How to Use GSA Platform Identifier: 1. Open this tool. 2. Click on "Get File" to download the required "scripts.pl" file, which is the most important file for your website. 3. Open the downloaded "scripts.pl" file, select the folder that you want to download files from. 4. Select the language. 5. Select the type of folder to download files. 6. Click on "Get File". 7. Select the type of folder. 8. Import the results. 9. Press "Create Backlinks". 10. The script will start analyzing and creating backlinks for your websites. 11. The result will be shown in your browser. 12. Click on "Close" button. 13. Press "Get File" to download the result. 14. Click on "Close" button to end the script. If you like the software, please rate it. Thank you. Introducing GSA SEO Tools: Your search ends here! With GSA SEO Tools you get to experience all the benefits and advantages of being a valued user of Google's search engine. By giving you a free subdomain and a new address to submit your sites to, GSA SEO Tools will enable you to gain the recognition your business deserves. All this can be done with a great and effective website! The benefits are many: • Your new site will automatically appear on Google. • Your website will get more traffic, and a larger number of clicks on its pages. • Your site will be indexed more quickly. • You can post updates to your site while it's still on the new address. • You can keep your own website management. • You can customize your new Google Search Page! GSA SEO Tools

#### **What's New In GSA Platform Identifier?**

GSA Platform Identifier is a professional-grade software solution developed to provide you with the ability of automatically processing and sorting countless URL addresses, determining their platform with minimal effort on your part. Neatly-structured and accessible interface In terms of appearance, the application is quite intuitive and user-friendly, making it possible even for computer novices to get the hang of it without wasting too much time. The main window of GSA Platform Identifier displays currently ongoing projects and their results in a pie chart, while from the ribbon buttons, you can 'Start', 'Pause' or 'Stop' it from running, as well as 'Edit' it or resort to using 'Custom Engines'. Effortlessly determine URL platforms for your backlinking needs To get things started, you will need to create a new project, using the dedicated window. You are required to give it a name, then select its type, either 'Process Files' or 'Monitor Folders', depending on your requirements. Subsequently, the source items need to be defined, by adding them from your computer. Optionally, you can 'Use Engine Filter' or you can 'Filter By Keywords', the last of which you can customize yourself; bear in mind that this option may slow down the process. Moreover, you need to adjust the 'Save Results To' preferences, 'Per Engine' or 'Single File'. You can also create a file for the unrecognized URLs and select a name format. When the initial configuration is done, you can get started and allow GSA Platform Identifier to run its course, determining the type of platforms corresponding to each input URL, then grouping them accordingly. The results can be imported into a backlink builder, such as GSA Search Engine Ranker, in order to automatically create such links. A handy tool for URL analysis and sorting purposes To sum it up, GSA Platform Identifier is a practical and efficient program which is aimed to assist you in quickly determining URL platforms, then organize the input addresses into their respective types, so you can create backlinks more easily. Description: Neatly-structured and accessible interface In terms of appearance, the application is quite intuitive and user-friendly, making it possible even for computer novices to get the hang of it without wasting too much time. The main window of GSA Platform Identifier displays currently ongoing

## **System Requirements For GSA Platform Identifier:**

Minimum: OS: Windows 10, 8.1, 8, 7, Vista, XP, 2000, and ME CPU: 1 GHz or higher processor with 512 MB RAM DirectX: Version 9.0 or higher Additional Notes: The Windows XP installation process has been discontinued. The Xbox 360 USB gamepad has a maximum reported volume of 100%. The number of supported monitors depends on the driver used. See the compatible monitor list for information about your monitor model. Graphics Card: The HIDEG video capture device

<https://qflash.es/?p=13140>

[https://www.sozpaed.work/wp-content/uploads/2022/06/TV\\_Show\\_Icon\\_Pack\\_7.pdf](https://www.sozpaed.work/wp-content/uploads/2022/06/TV_Show_Icon_Pack_7.pdf)

[https://newsygadgets.com/wp-content/uploads/2022/06/MS\\_Word\\_Shipping\\_Labels\\_Template\\_Software.pdf](https://newsygadgets.com/wp-content/uploads/2022/06/MS_Word_Shipping_Labels_Template_Software.pdf)

<https://greenearthcannaceuticals.com/advancedremoteinfo-1-5-9-0-torrent-mac-win/>

[https://frignaroserve.wixsite.com/kobopenpa/post/forefront-security-for-office-communications-server-2007-crack-for](https://frignaroserve.wixsite.com/kobopenpa/post/forefront-security-for-office-communications-server-2007-crack-for-windows-march-2022)[windows-march-2022](https://frignaroserve.wixsite.com/kobopenpa/post/forefront-security-for-office-communications-server-2007-crack-for-windows-march-2022)

<https://okinawahousingportal.com/twitch-now-for-firefox-crack-torrent-free-download-pc-windows/>

<https://www.eurofiveconseil.com/wp-content/uploads/2022/06/ultkel.pdf>

<https://oton.shop/444920/uncategorized/kiendar/iplotz-crack/20/16/02/>

<http://autocracymachinery.com/?p=7749>

[https://www.spanko.net/upload/files/2022/06/PRM3hM58LHqkYGepwqzm\\_06\\_98576bc2ab09b0f261b1a09aa3b0811a\\_file.pd](https://www.spanko.net/upload/files/2022/06/PRM3hM58LHqkYGepwqzm_06_98576bc2ab09b0f261b1a09aa3b0811a_file.pdf) [f](https://www.spanko.net/upload/files/2022/06/PRM3hM58LHqkYGepwqzm_06_98576bc2ab09b0f261b1a09aa3b0811a_file.pdf)